## <span id="page-0-0"></span>Astrarre sul controllo

Procedure, passaggio dei parametri, eccezioni

- Procedure e funzioni: astrazione sul controllo
- Modalità di passaggio dei parametri
- Funzioni di ordine superiore
	- funzioni come parametro
	- funzioni come risultato
- Gestori delle eccezioni

## Astrazione

Meccanismo per gestire la complessità:

- identifica proprietà importanti di ciò che si vuole descrivere
- nasconde, ignora gli aspetti secondari
- permette di descrivere e concentrarsi solo sulle questioni rilevanti

Permette di:

- evidenziare tratti comuni in strutture diverse (matematica)
- o gestire la complessità:
	- spezzare un sistema complesso in sottosistemi
	- descritti astrattamente, senza entrare nel dettaglio

In informatica:

- astrazione sul controllo (istruzioni)
- astrazione sui dati

Definizione di procedura-funzione principale meccanismo di astrazione

- assegno un nome ad una parte di codice
- descrivo la parte rilevante del comportamento
	- come interagisce con la restante parte del codice
- ignoro i dettegli implementativi

#### Astrazione sul controllo

```
float log (float x) {
    double z;
    /* CORPO DELLA FUNZIONE */
    return expr;
}
```
Possiamo:

- usare log
	- conoscendo le sue specifiche
	- senza conoscerne nei dettagli l'implementazione
- **•** specificare log
	- senza conoscere l'implementazione
- implementare log (scriverne il codice)
	- rispettando le specifiche
	- senza conoscere il contesto in cui verrà usato

Terminologia:

- dichiarazione/definizione
- int  $f$  (int  $n$ ) {return  $n+1$ ; }

#### n parametro formale

- uso/chiamata
- $x = f(y+3);$
- y+3 parametro attuale

Distinguiamo tra:

- **·** funzioni: restituiscono un valore
- **procedure:** non restituiscono nulla,
- in C e derivati: procedure caso particolare di funzioni che restituiscono un valore di tipo void (avente un unico elemento) solo funzioni

## Meccanismi di comunicazione tra (funzione) chiamante - chiamata

#### Valore restituito

```
int f(){return 1;}
```
- Passaggio di parametri varie modalità di passaggio
- Modifiche ambiente non locale
	- in questo caso il meccanismo di astrazione meno efficace
	- chi usa la funzione deve conoscere anche quali modifiche sono svolte
	- nei linguaggi funzionali questa possibilità è assente più astratti

Come avviene l'interazione chiamante – chiamato attraverso i parametri

Distinguo tra:

- parametri d'ingresso: main -> proc
- parametri d'uscita: main <- proc
- parametri d'ingresso uscita : main <-> proc

Varie modalità di passaggio con diversa:

- **o** semantica
- **o** implementazione
- $\bullet$  costo

## Passaggio dei parametri

Due modi principali:

- **o** per valore (call by value):
	- il parametro formale è una variabile locale
	- il parametro attuale viene valutato il suo valore assegnato al formale
	- attuale: r-value, una qualsiasi espressione
	- si comporta come l'assegnamento
	- modifiche al formale non si ripercuotono sull'attuale
	- parametro in ingresso: main -> proc
- per riferimento (call by reference)
	- il parametro formale contiene un riferimento (indirizzo) all'attuale;
	- attuale: I-value, deve rappresentare una locazione
	- ogni accesso al formale comporta un accesso all'attuale (aliasing)
	- parametro di ingresso-uscita: main <-> proc modifiche al formale passano all'attuale

### Passaggio per valore

```
void foo (int x)x = x+1:
...
v = 1;
foo(y+1);
foo(y):
write(y); // stampa 1
```
- $\bullet$  Il formale x è una var locale (nel RdA)
- alla chiamata, l'attuale  $y+1$  è valutato e assegnato a x
	- viene fatta un'operazione di assegnamento  $x = y+1$
- nessun legame tra x nel corpo di foo e y nel chiamante
	- $\bullet$  se x ha tipo semplice (modello a valore)
- la sua semantica definita in termini della semantica dell'assegnamento
- può essere costoso per dati di grande dimensione, se l'operazione di assegnazione lo è
- Pascal (default), Scheme, C (unico modo);
- Implementazione:
	- nel RdA alloco una variabile associata al parametro formale
	- al momento della chiamata, il parametro attuale viene valutato e nel RdA inserito il suo valore

## Passaggio per riferimento (per variabile)

```
void foo (ref int x){ x = x+1;}
...
y = 1;foo(y);foo(V[y+1]);
```
- viene passato un riferimento (indirizzo, puntatore)
- **.** l'attuale deve essere un 1-value (un riferimento)
- $\bullet$  il formale, x, diventa un alias dell'attuale, y
	- considerato a basso livello, non presente nei linguaggi più recenti
- trasmissione bidirezionale tra chiamante e chiamato

## Implementazione passaggio per riferimento

- nello stack di attivazione inserisco un puntatore
	- **e** efficiente nel passaggio
- un diverso accesso ai dati nel chiamato:
	- il parametro formale è implementato come puntatore,
	- trattato nel codice come una variabile locale.

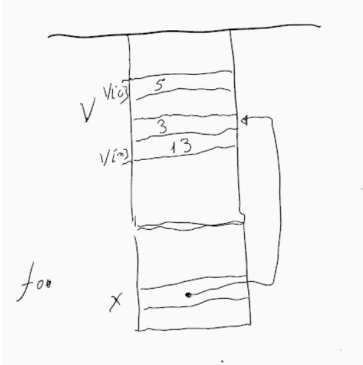

## Nei linguaggi di programmazione

- raramente meccanismo di default: Fortran
- in alcuni linguaggi offerto come opzione: C++, PHP, Visual Basic .NET, C#, REALbasic, Pascal

```
foo (ref int x)
foo (var x : int)
```
- **o** in altri simulabile:
	- C, ML, Rust simulato passando un puntatore, riferimento, indirizzo di memoria (call by address)
	- Java simulato usando i tipi riferimento, o il call by sharing

Tramite puntatori:

```
void foo (int *x) { *x += 1; }...
y = 1;foo(&y);
printf("y = %i \in [n", y); // stampa "y = 2"
```
#### Differenze tra implementazione e simulazione

 $In C++$ 

void foo(int &value) {value++;}

 $foo(x)$ 

In C

void foo(int \*value) { (\*value)++; }

 $foo(kx)$ 

Nei linguaggi con modello a riferimento

● Python, Java, Ruby, JavaScript dove l'assegnazione crea la condivisione di una stessa copia

anche il passaggio dell'argomento, nominalmente per valore, crea una condivisione (sharing) tra chiamato e chiamante.

- argomento x tipo riferimento (assegnazione usa il modello a riferimento): strutturato, array, class,
- le modifiche nella funzione del parametro formale si ripercuotono sul parametro attuale
- attuale e formale riferimenti a una singola copia dello stesso oggetto

## Call-by-sharing: esempi in Python

```
def f(a_list):
    a list += [1]m = \lceilf(m)print(m)
stampa [1], ma
def f(a_list):
    a list = [1]m = \lceil]
f(m)print(m)
```
stampa [], nella procedura un nuovo vettore viene creato e assegnato a a\_list

## Call by sharing: esempi in Java:

Le classi sono un tipo riferimento, l'assegnamento avviene copiando il riferimento (puntatore)

```
class A {
  int v;
  }
A y = new A(3)...
void foo (A x) { x \cdot y \cdot + = 1 }...
```
foo  $(y)$ ;

Lo stesso esempio con la classe Integer avrebbe un comportamento diverso

 $x = x + 1$ ; crea un nuovo intero e lo assegna a x

Il nome "call-by-sharing" non standard in ambito Java, si parla di call-by-value

Il nome call-by-sharing mette in evidenza che

- il passaggio del parametro crea una copia condivisa
- eventuali modifiche nel parametro formale si possono ripercuotere sul parametro attuale
- se al parametro formale si assegna un nuovo elemento, nessuna modifica sull'attuale

importante sapere:

- se il passaggio del parametro crea una copia condivisa o una nuova copia
- se l'assegnamento modifica l'oggetto puntato o crea un nuovo oggetto

infatti:

- copia condivisa e oggetti mutabili comportamento call-by-reference
- copia condivisa e oggetti immutabili (l'assegnazione crea una nuova istanza), comportamento call-by-value

Passaggio per valore:

- semantica semplice: si crea una copia locale
- **·** implementazione abbastanza semplice,
- costoso il passaggio per dati di grande dimensione
- **e** efficiente il riferimento al parametro formale
- necessità di altri meccanismi per comunicare main <- proc

Passaggio per riferimento:

- semantica complessa: si crea aliasing
- **•** implementazione semplice
- **e** efficiente il passaggio
- un po' più costoso il riferimento al parametro formale (indiretto)

Call-by-sharing

a seconda dei casi, simile a call-by-value o a call-by-reference

Il passaggio per valore garantisce la pragmatica: main -> proc a spese dell'efficienza

**•** dati grandi sono copiati anche quando non sono modificati

Passaggio read-only (Modula-3; C, C++: const)

- il formale trattato come una costante
- nella procedura non è permessa la sua modifica:
	- no all'assegnamento;
	- no al passaggio ad altre procedure che possono modificarlo (per riferimento)
- controllo statico del compilatore:
	- vincolo blando in C
	- forte in Java

## Passaggio per costante

Implementazione a discrezione del compilatore:

- parametri "piccoli" passati per valore
- parametri "grandi" passati per riferimento

```
In C:
int foo(const char *a1, const char *a2){
    /* le stringhe a1 a2 non possono essere modificate */
    }
```
In Java: final

```
void foo (final A a){
    //qui a non può essere modificato
     }
```
## Passaggio per risultato

Duale del passaggio per valore: main <- proc

```
void foo (result int x) \{x = 8\}...
y = 1;
foo(y);foo(V[y+1]);
```
- l'attuale deve essere un l-value, y o  $V[v+1]$
- al ritorno da foo, il valore di x è assegnato all'attuale yo  $V[y+1]$
- $\bullet$  nessun legame tra y iniziale del chiamante e x nel corpo di foo non è possibile trasmettere dati alla procedura mediante il parametro
- pragmatica: usato quando una funzione deve restituire più di un singolo risultato
- Ada: out

Insieme valore+risultato. Pragmatica: main <-> proc evitando aliasing

```
void foo (value-result int x)
    \{x = x+1; x := y + 1; \}...
v = 8:
foo(y);
```
- l'attuale deve essere un l-value
- il formale x è una var locale (sulla pila)
- alla chiamata, il valore dell'attuale è assegnato al formale
- al ritorno, il valore del formale è assegnato all'attuale
- $\bullet$  nessun legame tra x nel corpo di foo e y nel chiamante
- costoso per dati grandi: copia
- Ada: in out (ma solo per dati piccoli; per dati grandi passa riferimento)

L'espressione del parametro attuale viene passata, senza valutazione, alla procedura

Regola di copia:

- non si forza la valutazione del parametro attuale al momento della chiamata
- una chiamata alla procedura P produce l'effetto di
	- eseguire il corpo di P valutando, ogni volta che il parametro formale viene usato nel corpo l'espressione attuale

```
int sel (name int x, y) {
    return (x == 0 ? 0 : y);
```

```
z = \text{sel}(w, z/w):
```
...

#### • Introdotto in Algol-W come il default

● Può simulare il passaggio per riferimento:

```
int y;
void foo (name int x) \{x= x + 1; \}...
y = 1;
foo(y);
```
Se il parametro formale appare a sinistra dell'assegnamento, il compilatore controlla che il parametro attuale sia un l-value

## Cattura delle variabili - ambiente di valutazione

```
int y = 1;
void fie (name int x){
    int y = 2;
    x = x + v;
}
fie(y);
```
- conflitto (e "cattura") di variabili
- in quale ambiente valutare il parametro formale x
	- nel corpo procedura? No
	- nell'ambiente della chiamata  $f_i(e(y))$ ? Sì
- Si realizza una "macro espansione", in modo semanticamente corretto

evitando la cattura delle variabili

Se un parametro formale appare più volte nel codice il parametro attuale viene valutato più volte

se la valutazione comporta effetti collaterali questi vengono ripetuti

```
int V[\ ] = \{0, 1, 2, 3\};int y = 1;
void fie (name int x){
    int y = 2;
    x = x + y;}
fie(V[y++]);
```
Al momento della chiamata:

- o oltre all'espressione del parametro attuale exp bisogna fornire
- l'ambiente di valutazione del parametro env
- La coppia <exp,env> prende il nome di chiusura.

Come rappresentare la chiusura?

- exp : un puntatore al codice di exp
- **e** env : un puntatore di catena statica (sullo stack) al record di attivazione del blocco di chiamata

#### Uso:

- complesso da implementare.
- Algol 60 e W: implementazioni storiche
- **•** quasi non utilizzato nei linguaggi imperativi attuali opzionale in Nim, Scala
- default nei linguaggi funzionali lazy: Haskell, ma in una versione più efficiente
	- call-by-need, valuto l'argomento al più una volta
	- con l'assenza dei side-effect, valutazioni multiple restituiscono sempre lo stesso valore
		- call-by-need e call-by-name stesso comportamento
		- call-by-need più efficiente
- chiusure utilizzate per il passaggio di funzioni come argomento

# Simulazione del passaggio per nome:

- si sfrutta la similitudi tra passaggio di funzione e passaggio per nome
- il parametro è una funzione senza argomenti
- il corpo della funzione non viene valutato al passaggio ma nell'ambiente del chiamante
- un thunk, nel gergo Algol

Esempio in Scheme:

```
(define (doublePlusOne e)
    (+ (e) (e) 1))
```

```
(define x 2)
```

```
(doublePlusOne (lambda () (+ x 3)))
```
thunk: meccanismo generale per simulare la valutazione lazy (per nome) in un linguaggio con valutazione eager (per valore).

Procedure, passaggio dei parametri, eccezioni e controllo 34/70 [Astrarre sul controllo](#page-0-0) 34/70 Astrarre sul controllo 34/70

In molti linguaggi,

Ada, C++, C#, Fortran, Python, JavaScript, Ruby, . . .

possibili funzioni con valori di default per alcuni argomenti

- è possibile omettere alcuni argomenti
- nel qual caso la funzione usa gli argomenti di default

def printData(firstname, lastname ='Mark', subject ='Math'): print(firstname, lastname, 'studies', subject)

*# 1 positional argument* printData('John') *# 2 positional arguments* printData('John', 'Gates') printData('John', 'Physics')

*# Output:* John Mark studies Math John Gates studies Math John Physics studies Math L'accoppiamento parametri attuali - parametri formali viene determinato dalla posizione,

in alternativa, in alcuni linguaggi, possibile specificare esplicitamente il ruolo svolto dai parametri attuali:

```
def printData(firstname, lastname ='Mark', subject ='Math'):
     print(firstname, lastname, 'studies', subject)
```

```
# Mixed passing is possible
printData(firstname='John', subject='Physics')
printData('John', subject='Physics')
```
*# Output:* John Mark studies Physics John Mark studies Physics Alcuni linguaggi permettono di:

- passare funzioni come argomento di altre funzioni (procedure)
	- caso relativamente semplice
	- possibile in molti linguaggi imperativi
	- funzioni come oggetti di secondo livello
- restituire funzioni come risultato di funzioni
	- caso più complesso
	- possibile nelle versioni più recenti di linguaggi imperativi
	- tipico dei linguaggi funzionali
	- funzioni come oggetti di primo livello

Caso standard:

- **•** il chiamante main passa una funzione f
- **•** funzione f che verrà valutata, eventualmente più volte, nel chiamato g
- Problema principale:
	- quale ambiente usare nel valutare f come risolvere le variabili non locali
	- politiche di scope: (statico, dinamico)
	- ma non solo, politiche di binding: (deep, shallow)

#### Ambiente esterno del parametro funzione: esempio

```
int x = 1:
int f (int y){ return x + y; }
int g (int h (int i)){
    int x = 2;
    return h(3) + x; }
...
    int x = 4;
    int z = g(f);
```
Tre momenti della funzione f

- definizione di f: int f (int y)
- $\bullet$  passaggio di f come argomento: int z =  $g(f)$
- chiamata di f, tramite il nome h:  $h(3) + x$

Tre possibili possibile alternative per l'ambiente esterno di f

In quale ambiente viene valuta f, chiamata con il nome h, dentro  $g$ ?

- scope statico: uso l'ambiente della definizione (come sempre)
- scope dinamico: due alternative:
	- ambiente al momento della creazione del legame h->f ossia della chiamata di g con parametro f deep binding
	- ambiente al momento della chiamata di f, in  $g$ , via h shallow binding

## Politiche di binding: esempio

```
int x = 1:
int f (int y){ return x + y; }
int g (int h (int i)){
    int x = 2;
    return h(3) + x; }
...
    int x = 4:
    int z = g(f);
  o tre dichiarazioni di x
```
- quando f sarà chiamata (tramite h)
	- quale x (non locale) sarà usata?
- $\bullet$  in scope statico, la  $x=1$  esterna
- **•** in scope dinamico,
	- $\bullet$  deep binding: le x=4 del blocco di chiamata
	- shallow binding:  $\text{la} x = 2$  interna

Analoga alla chiamata per nome:

alla chiamata di una procedura g con parametro attuale una procedura f

- $\bullet$  si inserisce nel RdA di g, in corrispondenza ad f, una closure <code, env>
	- un riferimento al codice della procedura f
	- un riferimento al suo ambiente non locale di h.
- Alla chiamata della procedura f dentro g
	- si alloca (come sempre) il record di attivazione
	- usa come puntatore alla catena statica il riferimento (ambiente) fornito dalla chiusura env.

#### Deep binding e chiusure, scope statico

```
int x = 1;
int f (int y){ return x + y; }
int g (int h (int i)){
    int x = 2;
    return h(3) + x; }
...
    int x = 4;
    int z = g(f);
```
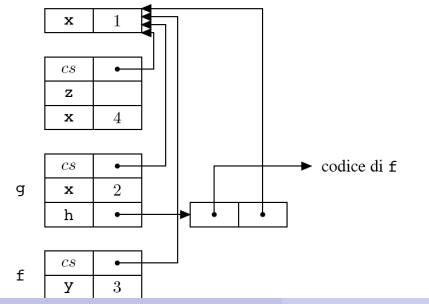

Procedure, passaggio dei parametri, eccezioni e alla [Astrarre sul controllo](#page-0-0) 44 / 70 minuti Astrarre sul controllo 44/70

# Scope dinamico: implementazione

#### Shallow binding

- non necessita la chiusura
	- alla parametro funzione si associa solo il codice
	- per accedere a x, risali la pila
	- uso delle strutture dati solite (A-list, CRT)

Deep binding

- al parametro funzione si associa la chiusura
- per "ricordarsi" il RdA della chiamata
- parte della pila va saltata
	- per le procedure chiamate via parametro devo usare un link statico

#### Deep binding e chiusure, scope dinamico

```
int x = 1;
int f (int y){ return x + y; }
int g (int h (int i)){
    int x = 2;
    return h(3) + x; }
...
    int x = 4;
    int z = g(f);
```
## Deep vs shallow binding con scope statico

A prima vista deep o shallow non fa differenza con scope statico

è la regola di scope statico a stabilire quale non locale usare

Non è così: vi possono essere dinamicamente

- più istanze del blocco che dichiara la procedura passata come parametro,
	- la procedura viene dichiarata più volte
- la politica di binding cambia la dichiarazione da prendere in considerazione,
- accade in presenza di ricorsione

Per coerenza, viene sempre usato deep binding

• implementato con chiusure

# Esempio

```
void foo (int f(), int x){
   int fie(){
      return x; }
   int z;
   if (x == 0) z = f()else foo(fie,0):}
int g() {
   return 1;}
...
foo(g,1)
```
- due chiamate ricorsive di foo
- con due diversi valori di x
- **o** fie dichiarata due volte, con due x non locali diversi
- quale dichiarazione considerare?

# Funzioni come argomento in C

```
void mapToInterval ( void (*f)(int), int max ) {
  for ( int ctr = 0 ; ctr < max ; ctr++ ) {
    (*f)(ctr);} }
void print ( int x ) {
  printf("%d\n", x); }
void main () {
...
```
mapToInterval(print, 100) */\* notare print senza parentesi \*/*

L'asterisco nel parametro formale, \*f necessario

Implementazione semplificata:

- in C non ci sono funzioni annidate.
- non servono chiusure,
- basta un puntatore alla funzione,
	- che verrà valutata nel ambiente globale.

#### Funzioni come risultato, caso semplice:

Si restituisce codice e ambiente non locale

```
int x = 1;
void \rightarrow int F () {
    int g() \{return x+1;
    }
    return g;
}
void->int gg = F();
int z = gg();
```
La proc F ritorna una chiusura.

#### Funzioni come risultato, caso complesso

```
void \rightarrow int F () {
      int x = 1;
      int g() freturn x+1;
      }
      return g;
}
void-\ldotsinteraction \frac{1}{2}di q
      99
      \overline{c}s
\overline{\mathrm{F}}\overline{x}gg
      cs
```
Linguaggi funzionali:

- Uso delle chiusure, ma ...
- **•** i record di attivazione possono dover persistere indefinitamente
	- perdita proprietà dello stack (LIFO)
- non si usa uno stack di attivazione
	- record di attivazione sullo heap
	- le catene statica e dinamica collegano i record
	- invoca il garbage collector quando necessario

Linguaggi imperativi, con funzioni di ordine superiore:

o gestione sofisticata dei RdA

Caso più semplice:

- Funzioni come argomento
	- si passa una chiusura

Caso più complesso:

- Funzione ritornata da una chiamata di procedura
	- occorre mantenere l'ambiente della funzione restituita:
	- disciplina a pila per i RdA non funziona più.

Meccanismo per gestire eventi eccezionali:

- **e** errori
- **•** situazioni non previste
- ma anche terminare in anticipo la computazione, perché si sa già il risultato
- Primi linguaggi gestivano attraverso istruzioni di salto: GOTO
	- esempio di uso del GOTO non sostituibile dai meccanismi soliti (cicli, procedure)
	- con GOTO difficile implementare correttamente l'uscita da una procedura, bisogna gestire lo stack dei RdA
	- per una gestione corretta si introduce un costrutto apposito: le eccezioni

## Funzionamento:

- **•** si definiscono blocchi protetti, ,blocco di codice, con associato:
	- **·** insieme di eccezioni sollevabili all'interno,
	- relativi gestori
- il programma può sollevare l'eccezione raise an exception
	- la normale computazione viene interrotta
	- si cerca:
- un gestore per l'eccezione sollevata,
	- codice da eseguire solo nel caso venga sollevata quell'eccezione
	- relativa ad un blocco protetto
- La ricerca del gestore comporta:
	- terminazione comandi correnti
	- uscita da cicli
	- uscita da procedure
		- RdA vengono deallocati

Tre costrutti:

- definizione delle eccezioni
- definizioni di blocchi protetti, con relativi gestori delle eccezioni
- sollevamento dell'eccezione

## Esempio Java

- **.** la funzione average calcola la media di un vettore;
- se il vettore è vuoto, solleva un'eccezione
- le eccezioni sono sottoclassi di una classe Throwable
- **o** devo dichiarare, throws se una funzione può generare un'eccezione

class EmptyExcp extends Throwable {int  $x=0$ ; };

```
int average(int[] V) throws EmptyExcp(){
   if (length(V) == 0) throw new EmptyExcp();
   else {int s=0; for (int i=0, i<length(V), i++) s=s+V[i];return s/length(V);
\} ;
. . .
try\{\ldotsaverage(W);\cdotscatch (EmptyExcp e) {write('Array vuoto'); }
```
## Esempio Java: gestione di un'eccezione

- **•** il gestore è legato al blocco di codice protetto
- l'esecuzione del gestore rimpiazza la parte di blocco che doveva essere ancora eseguita
- $\bullet$  possibile assegnare il parametro x in EmptyExcp
- comunico dei valori attraverso l'eccezione

class EmptyExcp extends Throwable {int  $x=0$ ; };

```
int average (int[] V) throws EmptyExcp() {
   if (length(V) == 0) throw new EmptyExcp();
   else {int s=0; for (int i=0, i<length(V), i++) s=s+V[i];return s/length(V);
\} ;
. . .
try\{\ldotsaverage(W);\cdotscatch (EmptyExcp e) {write('Array vuoto'); }
```
Se l'eccezione non è gestita nella procedura corrente:

- la procedura termina, l'eccezione è ri-sollevata nel punto di chiamata
	- **·** l'eccezione è propagata lungo la catena dinamica si toglie un RdA, e si passa il controllo al chiamante
- **•** fino a quando si incontra un gestore o si raggiunge il top-level,
	- fornisce un gestore default, tipicamente: ferma un programma con un messaggio di errore

## Eccezione si propaga lungo la catena dinamica

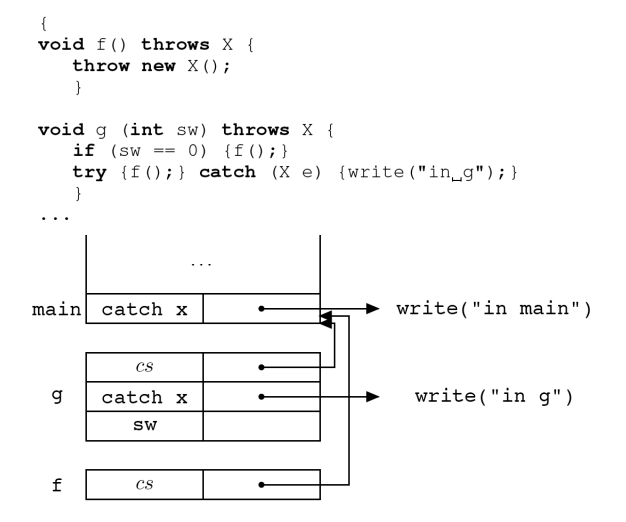

Conseguenza:

a tempo di esecuzione non posso determinare il gestore di un'eccezione generata dentro una funzione (f)

Programma ricorsivo Scheme che

- moltiplica tutti i nodi di un albero binario,
- $\bullet$  ogni nodo contiene un intero.

Soluzione per restituire immediatamente il risultato quando un nodo contiene 0:

- definisco una funzione ausiliaria di visita dell'albero genera l'eccezione found-zero se trova uno 0.
- **•** funzione principale chiama l'ausiliaria con un gestore dell'eccezione
	- se è stata generata l'eccezione found-zero, restituisce 0
	- altrimenti il risultato della funzione ausiliaria,
- evito di dover continuare la visita quando so già il risultato finale

In Scheme non serve dichiarare le eccezioni prima di usarle

#### **Codice**

(define-struct node (left right))

```
(define tree (make-node (make-node 10 9)
                         (make-node 0 (make-node 1 5))))(define (fold-product-aux nd)
  (cond
    [(number? nd)
     (if (equal? nd 0) (raise "zero-found") nd)]
    \lceil(node? nd)
     (* (fold-product-aux (node-left nd))
        (fold-product-aux (node-right nd)))]))
(define (fold-product nd)
  (with-handlers
    ([(lambda (e) (equal? e "zero-found")) (lambda (e) 0)])
    (fold-product-aux nd)))
```

```
(fold-product tree)
```
Soluzione naturale:

- all'inizio di un blocco protetto (try):
	- alloco un nuovo RdA con la lista dei gestori
- quando un'eccezione è sollevata:
	- cerco il gestore nel RdA corrente,
	- se non trovo scendo nella lista dei RdA alla ricerca di un gestore

ma inefficiente:

- ad ogni ingresso e uscita in un blocco protetto modificare lo stack
- nel caso più frequente, in cui non si verificano eccezioni, viene svolto lavoro inutile

Una soluzione più efficiente è quella di costruire una mappa dei blocchi protetti

- RdA inserito solo in corrispondenza delle procedure
- nel RdA di ogni procedura, una mappa dei blocchi protetti nella procedura per ogni blocco:
	- indirizzo di inizio fine
	- quali eccezioni gestisce
	- i gestori delle eccezioni
- alla chiamata di un'eccezione, usando il suo indirizzo si consulta la mappa per decidere quale gestore invocare

Descrivere il comportamento del seguente programma con ognuno dei diversi meccanismi di passaggio dei parametri: valore, riferimento, costante, valore-risultato, nome. La valutazione delle espressioni viene fatta da sinistra a destra.

```
\{ int v=1void f( int x) throws E()if (x^{++} == y^{++}){throw new E() ; }
    x++;
  }
  try{ f(y) } catch (E){write(y++)};
  write(y);}
```
Descrivere il comportamento del seguente programma con ognuno dei diversi meccanismi di passaggio dei parametri: valore, riferimento, costante, valore-risultato, nome. La valutazione delle espressioni viene fatta da sinistra a destra.

```
int y=1
void f( int x){
    x++; y++;
    write(x):
    x++:
}
f(y);
write (y);
```
#### **Scope**

Si mostri l'evoluzione dello stack di attivazione e dell'output del seguente frammento di programma C-like con: scope statico, assegnamento che calcola l'l-value prima dell'r-value, valutazione degli argomenti da sinistra a destra, indici dei vettori che iniziano da 0:

```
char x[10] = "abcdefghij";
int i = 0;
char magic(ref char a, name j){
   char c = a:
  x[i] = x[++i] = c++;write(a, i);
  return c ;
}
write(maxic(x[i++], i++) );
write(x, i);
```
Si mostri l'evoluzione dello stack di attivazione e dell'output del seguente programma espresso C-like con:

- scope statico e deep binding,
- assegnamento che calcola l-value dopo r-value,
- valutazione delle espressioni da destra a sinistra,
- argomenti chiamate da destra a sinistra e
- indici dei vettori inizianti da 0 (% è il modulo aritmetico, −1%3 = 2).

#### <span id="page-69-0"></span>segue

```
int x=4, y=2, v[3]=\{x--, y, ++y\};
int F(int R(valres int), ref int y){
  int x=3;
  write(R(y));return(y = x);int G(name int x){
  int H(valres int w){
    return(y[(w++)\%3]):
  }
  write(v[(y++) %3] );
  return(F(H, x) - y++);
}
write(G(v[x \ %3])):
```